# TODO EL MUNDO PUEDE HACER MATEMÁTICAS (Taller de Matemáticas)

Pascual Jara

coautores: Antonio Arcángel Díaz Luís Cabello Cabello Manuel S. Ceballos Bailón Francisco Espínola Vílchez Miguel Olvera Peralta.

MODALIDADES CEA: Laboratorio de Matemáticas.  $A\tilde{N}O: 2010$ 

### Breve descripción del trabajo.

#### TODO EL MUNDO PUEDE HACER MATEMATICAS. ´

Pretendemos dar un ejemplo de una experiencia sobre la construcción de material para la enseñanza de algunos resultados prácticos de las Matemáticas, haciendo protagonistas de los mismos a los alumnos y a Departamentos de disciplinas distintas a la Matemática.

De esta forma los alumnos alcanzan una más profunda comprensión de los temas que estudian y de las aplicaciones de los mismos, y trabajan en la resolución de problemas, unos matemáticos y otros que tiene que ver con la realización práctica de los objetos que posteriormente van a servir como herramienta fundamental para la Manipulación Matemática.

### Short description.

#### EVERYBODY CAN DO MATHEMATICS.

We give an example of an activity relative to the construction of teaching material for applied mathematics. In it are involved students and teachers of Departments of disciplines other than Mathematics.

In this way the students achieve a deeper understanding of the subjects they study and its application, and work on problem solving, some mathematicians and others related with the practical realization of the objects that will subsequently serve as a fundamental tool for Mathematical Manipulation.

## Introducción.

En el desarrollo de actividades de divulgación en Matemáticas una de las herramientas de mayor utilidad es el uso de modelos con los que poder manipular. Nuestra experiencia nos ha demostrado que éstos ayudan a todos aquellos que se aproximan a la Matemática a mejor entender las propiedades que se quieren estudiar.

Veamos un primer ejemplo, el conocido como puzzle-15. Este juego está compuesto por piezas en un tablero como se indica en la figura (1).

| $02\overline{)}$      | $\overline{03}$ |  |
|-----------------------|-----------------|--|
| $\overline{\partial}$ |                 |  |
|                       |                 |  |
|                       |                 |  |

Figura 1: Puzzle–15

|                       | 02          | 03 |  |
|-----------------------|-------------|----|--|
| $\overline{\partial}$ | ገ $\hat{a}$ |    |  |
|                       |             |    |  |
|                       |             | 5  |  |

Figura 2: Ejemplo de movimiento en el Puzzle–15

Los movimientos permitidos en este tablero de juego consisten en deslizar hacia el hueco piezas contiguas, dejando éstas a su vez un nuevo hueco. Por ejemplo, la figura (2) muestra el estado del juego tras mover la pieza con el número  $12$ .

Siguiendo las reglas del juego pronto observamos que las posibles posiciones de las piezas se sitúan en dos órbitas, pudiéndose alcanzar desde cualquier posición en una órbita cualquier otra en la misma órbita. El de órbita es un concepto abstracto, y el uso de una herramienta como es el puzzle-15 favorece su comprensión, y por ende ayuda a entender situaciones similares en otros casos; cubo de Rubik, coloraciones, etc.

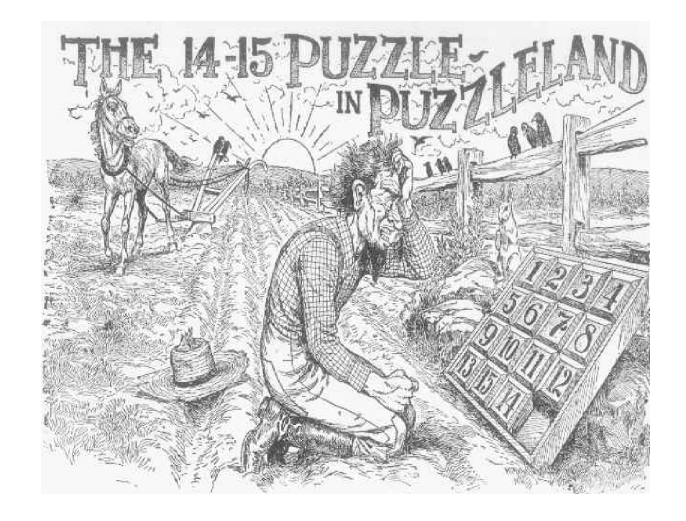

Figura 3: Sam Loyd

La foto de la figura  $(3)$  corresponde al reto planteado por el matemático estadounidense Sam Loyd en 1870.

El reto consistía en alcanzar la posición de la piezas dada en la figura  $(1)$ partiendo de la posición inicial dada en la figura (4).

| 15 | $\overline{2}$ | $\overline{0}3$ |  |
|----|----------------|-----------------|--|
|    | ក              |                 |  |
|    |                |                 |  |
|    |                |                 |  |

Figura 4: Reto de San Loyd

Utilizando como vehículo la manipulación de objetos podemos enseñar Matemáticas y hacer investigación en los resultados elementales y avanzados de las mismas.

Nuestro objetivo en este trabajo es dar a conocer una experiencia que va más allá de este objetivo primario; se trata de la construcción de los objetos que van a ser manipulados. Entendemos que si la simple manipulación es provechosa, más debe serlo el diseño, la planificación, la elaboración y la difusión de estos materiales.

Trataremos de explicar cómo desarrollar un **Taller de Matemáticas** en un centro de Enseñanza Secundaria y cómo involucrar en él a varios Departamentos y a profesores de distintas disciplinas, pues el diseño de objetos y materiales plantea problemas que van más allá de la Matemática.

Amen de conocer la Matemática, en algunos casos será necesario conocer las propiedades de los materiales b´asicos: madera, papel, hierro, hilo, tela, etc., y en otros, los modos y métodos de ensamblar, cortar y recortar, perforar, etc. Para estos menesteres la colaboraci´on antes indicada entres distintos Departamentos es esencial.

Un segundo beneficio didáctico es la realización efectiva de materiales. En demasiadas situaciones el alumno realiza muchas actividades de las que no obtiene un resultado tangible; sin duda es primordial el desarrollo de actividades intelectuales abstractas, por ejemplo en Matemáticas o en Lengua, pero es conveniente que se combinen éstas con otras más concretas y lúdicas que sirvan de soporte y ayuda a las primeras. De ah´ı la necesidad de manipular y construir objetos, gráficos, razonamientos, textos etc., según la disciplina.

Para dar respuesta a las inquietudes que anteriormente hemos planteado vamos a mostrar uno de los muchos ejemplos posibles de este Taller de Matemáticas, en la confianza de que "como muestra bien vale un botón".

## 1. Grafos. Caminos de Euler.

Si imaginamos un mapa en el que aparezcan ciudades y las vías o carreteras que las unen, tendremos una figura como la siguiente:

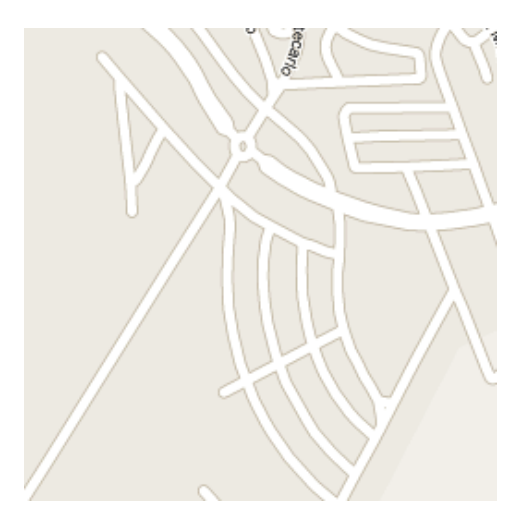

Figura 5: Mapa

Vamos a fijarnos en aquellos puntos del mapa que son cruce de vías, y vamos a se˜nalarlos con un punto. Tenemos la figura (6):

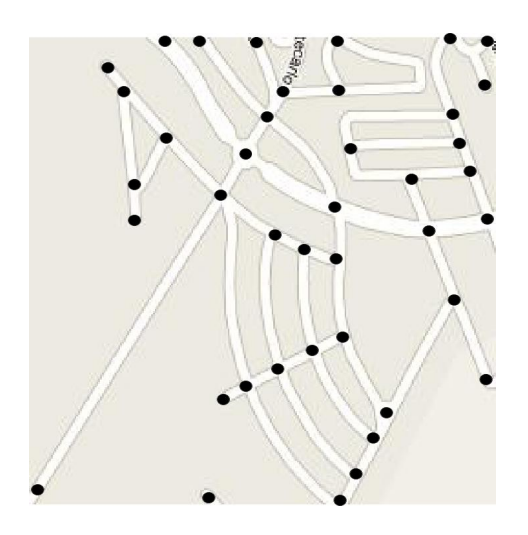

Figura 6: Mapa con puntos

Esto es lo que vamos a entender por grafo, un conjunto de puntos entre los que puede haber líneas. Si tras una fuerte nevada la vías desaparecen, pero  $s$ e mantienen los puntos, seguimos teniendo un grafo, esta vez sin líneas.

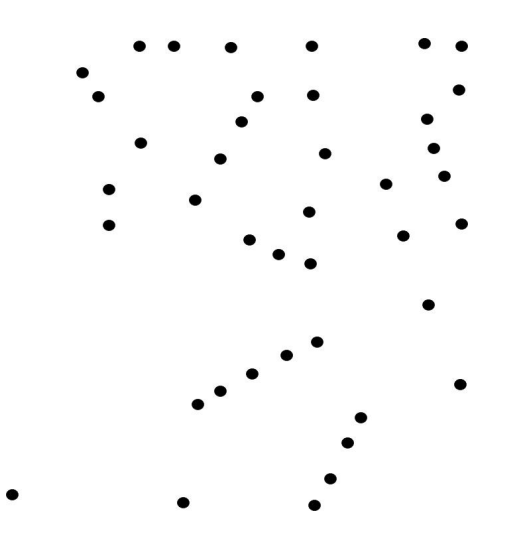

Figura 7: Puntos sin mapa

Un camino en un grafo en una cadena de líneas:  $L_1, \ldots, L_t$  de forma que podamos recorrerlas en el orden dado. Por ejemplo en el grafo de la figura (7) un camino sería la cadena de líneas:  $L_1, L_2, L_3$ . En cambio la cadena de líneas  $L_1, L_2, L_4$  no es un camino.

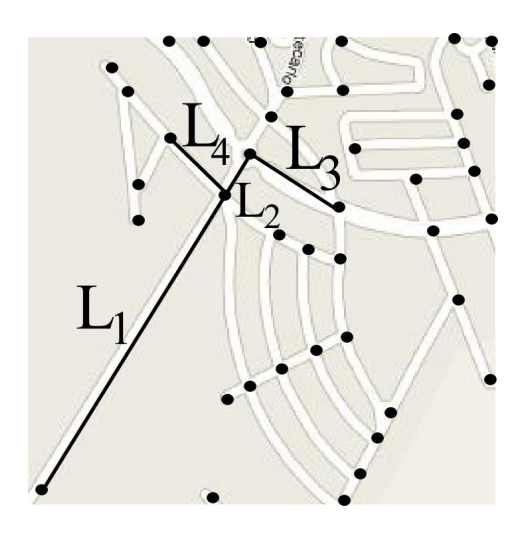

Figura 8: Ejemplos de caminos

Los caminos son importantes cuando tratamos con grafos. De hecho fue el estudio de caminos el que motivó la introducción de la Teoría de Grafos. En siglo XVIII existía una ciudad en Prusia llamada Konigsberg, y en ella un río que la dividía en varias partes. Ver la figura (9).

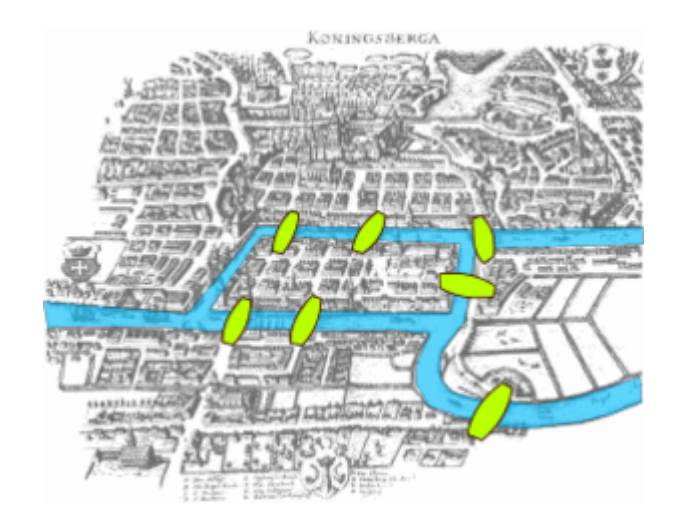

Figura 9: Ciudad de Konigsberg

Uno de los entretenimientos de los "konigsbergenses" era pasear por su ciudad. En estos paseos se atravesaban uno o varios puentes, según el caso. A resultas de estos paseos, en el siglo XVIII se planteó el problema de "encontrar un posible recorrido para recorrer toda la ciudad pasando una sola vez por cada uno de los puentes y regresando al punto de inicio".

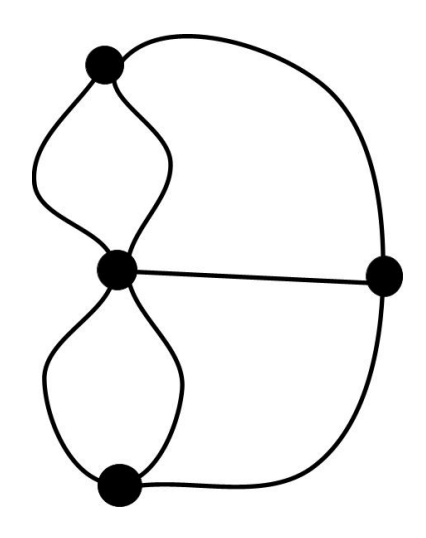

Figura 10: Grafo de la ciudad de Konigsberg

Es claro que no existía este posible camino, pero era necesario dar una prueba de este hecho. Vamos a estudiar el problema utilizando grafos. Otra vez tomamos como puntos los lugares en los que desembocan los puentes y como líneas los puentes mismos; tenemos un grafo como el que muestra la figura (10):

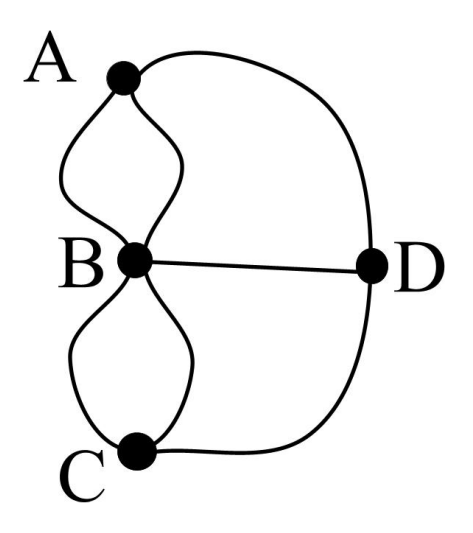

Figura 11: Grafo de la ciudad de Konigsberg II

Para hacer un camino que recorra toda la ciudad, tenemos que pasar por todos los puntos y si debe de pasar por todos los puentes, debe recorrer todas las líneas. Es fácil ver que no es posible realizar el recorrido propuesto, ya que, como se debe acabar en el punto de inicio, a cada punto debería llegar un número par de líneas. Sin embargo, si damos nombres los puntos: observamos que al punto  $A$  solo llegan tres líneas, y lo mismo al punto  $C$ , luego no existe ningún recorrido que cumpla con las condiciones señaladas. Este problema fue resuelto por Leonard Euler, un matemático de Konigsberg, en el año 1736, iniciándose en ese momento la Teoría de Grafos. En su honor los caminos que recorren todas las líneas de un grafo una sola vez y que vuelven al punto inicial se llaman caminos o ciclos de Euler o eulerianos.

### 2. Caminos de Hamilton.

Cuando nos ponemos a pensar en grafos y vemos los planos como tales, surge, de forma natural el problema de recorrer todos los puntos del grafo una sola vez, esto es dar un camino que pase una sola vez por cada uno de los puntos del grafo sin necesidad de recorrer todas la líneas. Tales caminos se conocen como *caminos de Hamilton*; *ciclos* si además vuelven al punto inicial.

Este es el clásico problema del cartero, que desea recorrer todos los puntos una sola vez y volver al lugar de inicio. Un poco diferente es el problema del viajante, en donde se trata adem´as de hacer que el camino recorrido sea el más corto. Pero no vamos a tratar este último porque en nuestros grafos no hay distancias. Tampoco vamos a hacer una estudio de los grafos que tienen un camino de Hamilton; solo es necesario conocer que para que un grafo tenga un camino de Hamilton, éste debe tener suficientes líneas.

Sabemos que cualquier sólido platónico puede desarrollarse como un grafo en el plano; todos ellos tienen caminos hamiltonianos. De hecho fue el estudio de un camino de Hamilton en el dodecaedro lo que llevó a W. R. Hamilton a introducir este tipo de caminos.

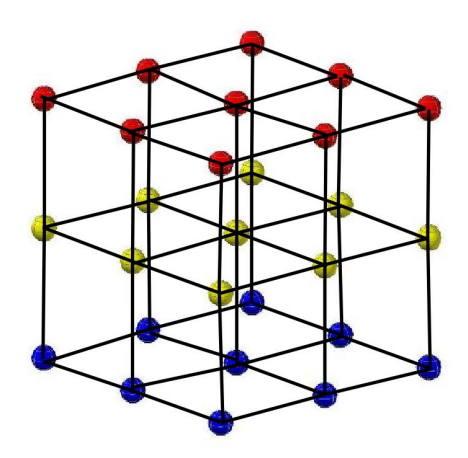

Figura 12: Grafo de un cubo $3\times3\times3$ 

Nos vamos a centrar en el problema de un camino de Hamilton en el grafo definido por un cubo  $3 \times 3 \times 3$ , en el cada una de los *cubos unidad*, un cubo  $1 \times 1$ , es un punto del grafo y las líneas están dadas por las caras comunes a cada pareja de cubos unidad. Tenemos así una malla  $3 \times 3 \times 3,$ ver la figura (12).

Actividad. Cuenta el número de líneas de este grafo.

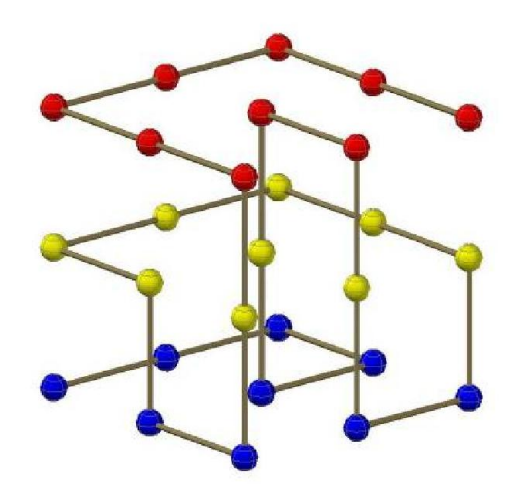

Figura 13: Camino de Hamilton en el grafo de un cubo 3 × 3 × 3

Estamos interesados en los caminos de Hamilton de este grafo. Un posible camino de Hamilton es el indicado en la figura (13).

Observa que no es un ciclo de Hamilton, pues el inicio y el final son distintos.

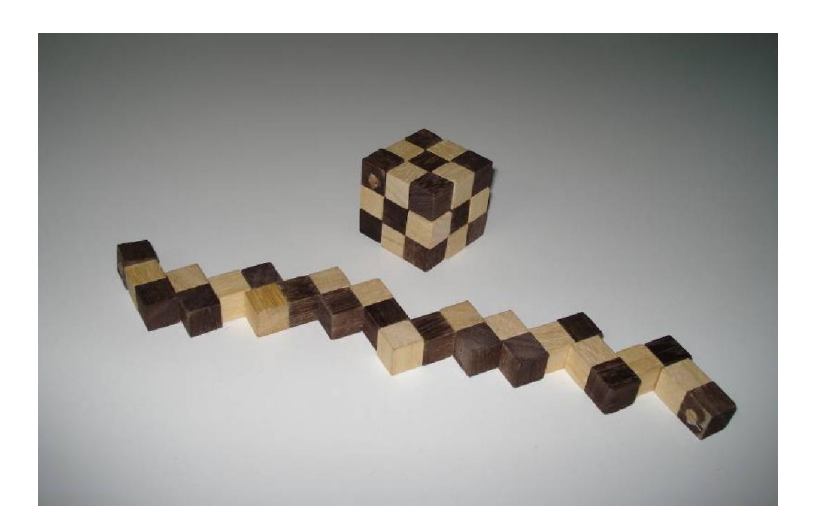

Figura 14: Desarrollo del camino de Hamilton

Otra observación importante es que podemos desarrollar este camino de Hamilton.

Es esta la propiedad que vamos a utilizar para construir materiales con los que manipular.

## 3. Taller de Matemáticas.

Vamos a construir un modelo de un camino de Hamilton para el cubo 3×3×3. Siguiendo el modelo indicado en la figura (14), tenemos que construir 27 cuadrados 1 × 1. Hemos elegido dos colores para dar mayor prestancia al modelo.

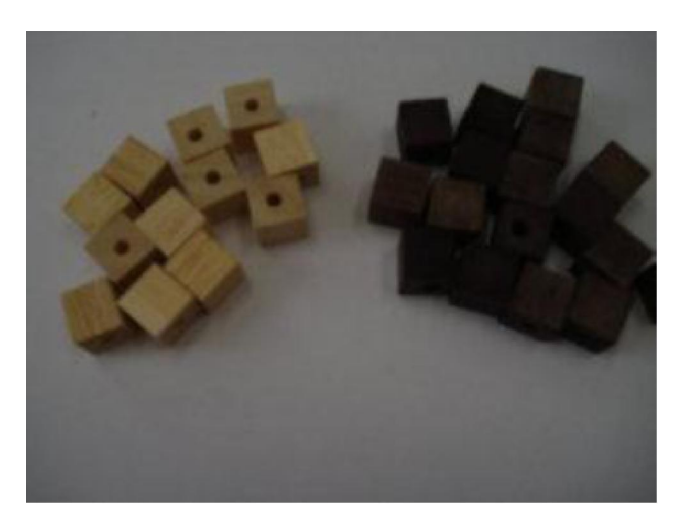

Figura 15: Construcción

Una vez que hemos obtenido los cubos, para lo que podemos utilizar un listón de sección cuadrada, y cortar de forma que se obtengan los cubos  $1 \times 1$ , tenemos que perforarlos para poder pasar el hilo de unión. Para esto es conveniente hacer una lista detallada de los cubos, el lugar que ocupan en el cubo grande y c´omo lo atraviesa el camino de Hamilton.

Tenemos dos tipos de taladros posibles:

(1) atraviesa el cubo o

 $(2)$  forma un ángulo de  $90^o$ .

N B N B N B N B N B N B N B N B N B N B N B N B N B N

De cada uno de estos tipos tenemos los siguientes tipos de cubos unidad:

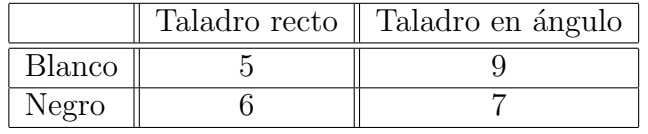

Determinadas todas las piezas, cubos unitarios, y sus características se plantea el problema de hacer los taladros en cada una de ellas.

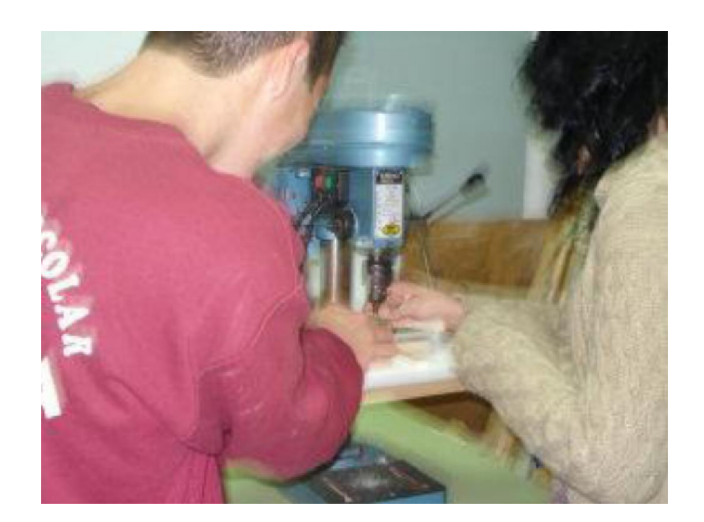

Figura 16: Construcción II

Hemos elegido las piezas pequeñas para ver como se puede resolver el problema de hacer estos microtaladros. Para ello tenemos que imaginar métodos originales, pues un taladro en piezas tan minúsculas sin duda las rompería.  $\,$ 

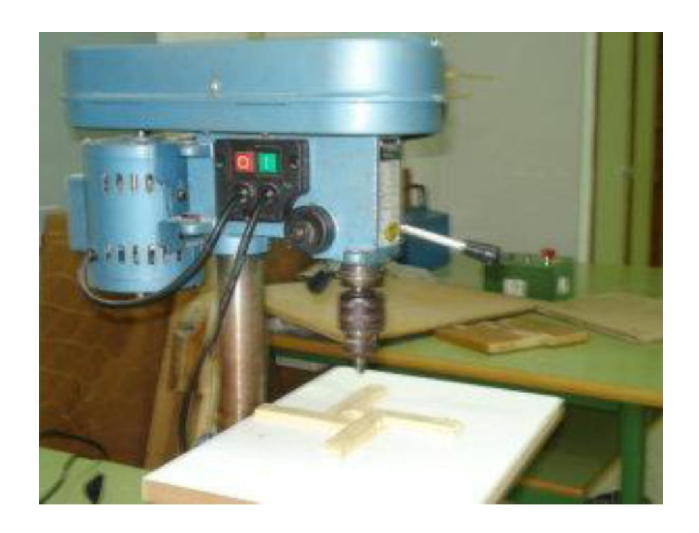

Figura 17: Construcción III

Para este problema se ha encontrado una solución imaginativa mediante el uso de un molde en el que encajar las piezas para realizar los taladros y evitar así su fractura.

 $Este$  proceso pone de manifiesto que por un lado el diseño teórico es interesante y necesario, esto es, es bueno y conveniente saber lo que hay que hacer. Pero es también muy importante saber cómo hacerlo.

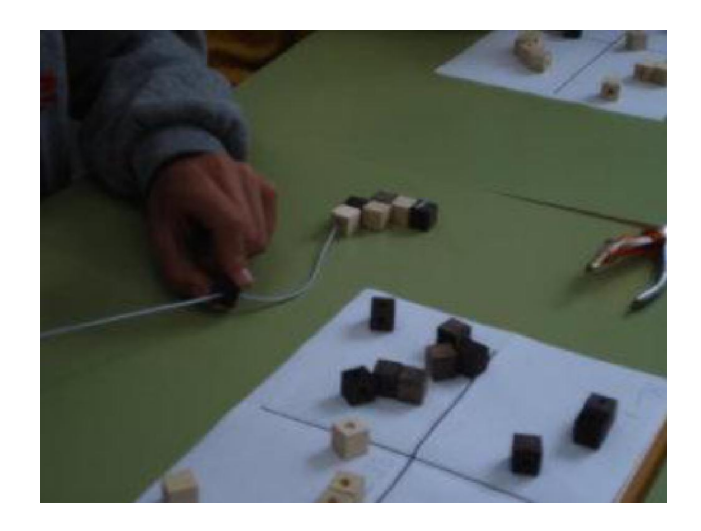

Figura 18: Construcción IV

Una vez que tenemos fabricada cada una de las piezas queda el problema del ensamblado de las mismas. Éste se realiza con la ayuda de un hilo elástico que permita rotar los cubos, el cual se tensará lo suficiente para que estos permanezcan unidos. En los cubos de los extremos se ocultar´a el extremo del hilo, tapando uno de los agujeros con algún producto plástico.

Cuando se ha ensamblado el cubo éste queda listo para su manipulación. El problema ahora es resolver el rompecabezas así obtenido basado en el desarrollo de un camino hamiltoniano.

#### Notas:

- (1) En este caso hemos elegido un camino hamiltoniano y a partir de ´el hemos desarrollado nuestro objeto manipulativo. Es claro que podemos elegir cualquier otro camino hamiltoniano y de esta forma fabricar nuevos objetos, todos ellos diferentes.
- (2) Es claro que los métodos de resolución empleados para construir el cubo grande a partir de estos objetos manipulativos son distintos, lo que fuerza al alumno a desarrollar estrategias para cada uno de estos casos.
- $(3)$  A partir de esta construcción surgen muchos problemas teórico/prácticos que son de interés. ¿Qué ocurre con los ciclos hamiltonianos? ¿Se puede construir un ciclo hamiltonianos en el grafo del cubo  $3 \times 3 \times 3$ ?